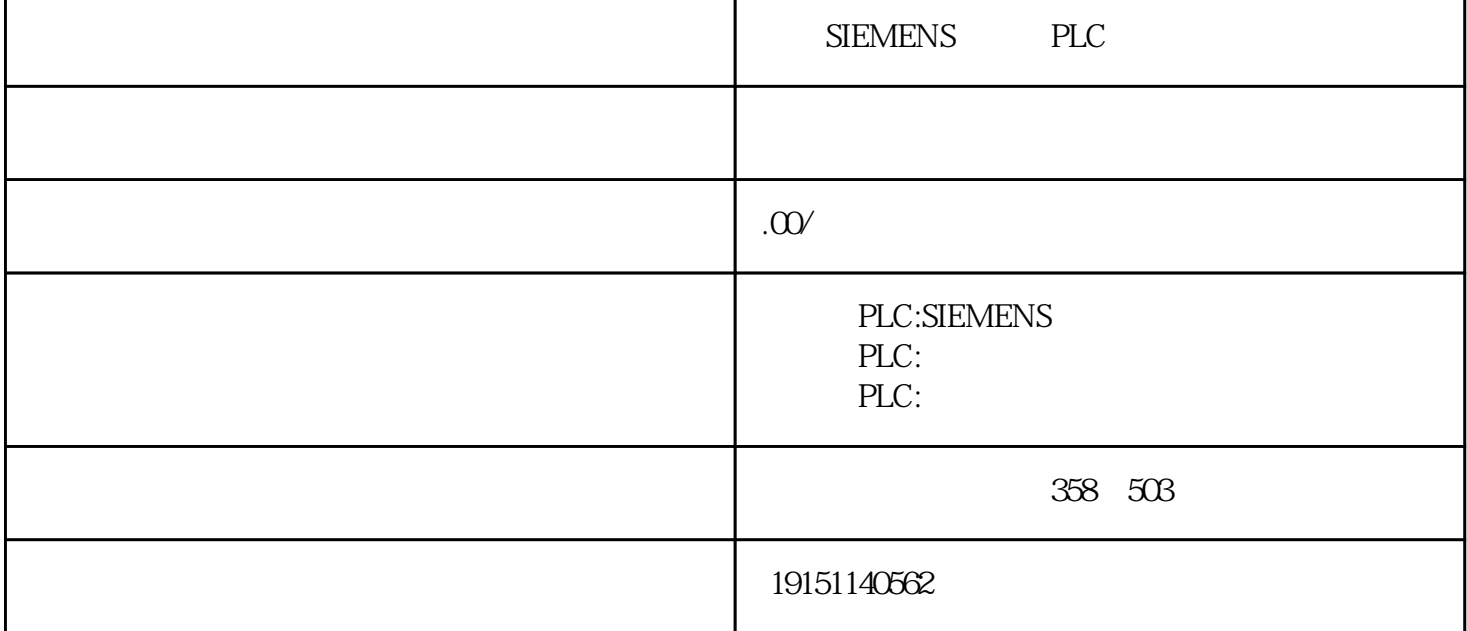

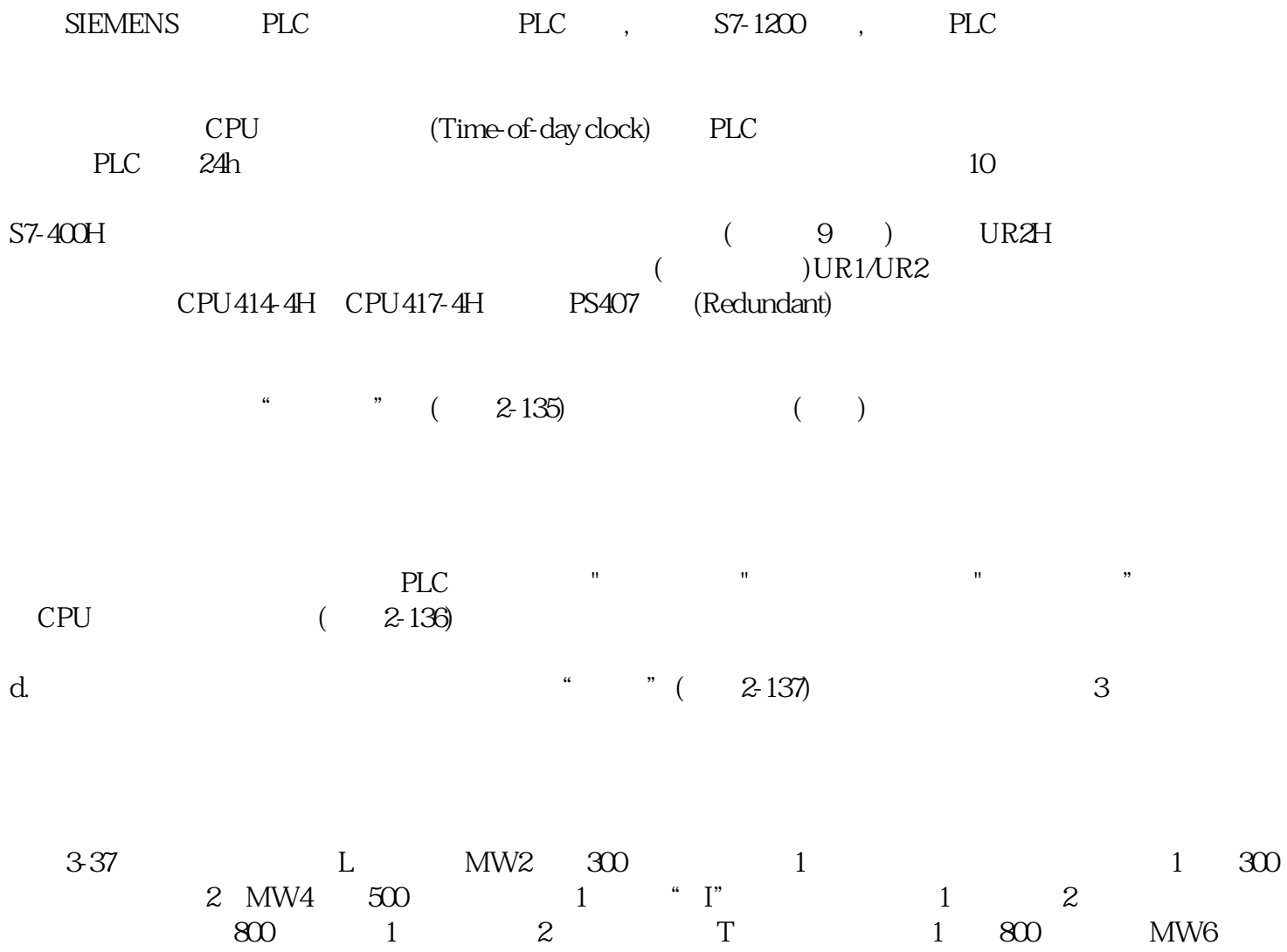

## 继电器:X、Y、R、C、T、L、P。

## WX WY WR WL DT EV SV FL LD INDEX

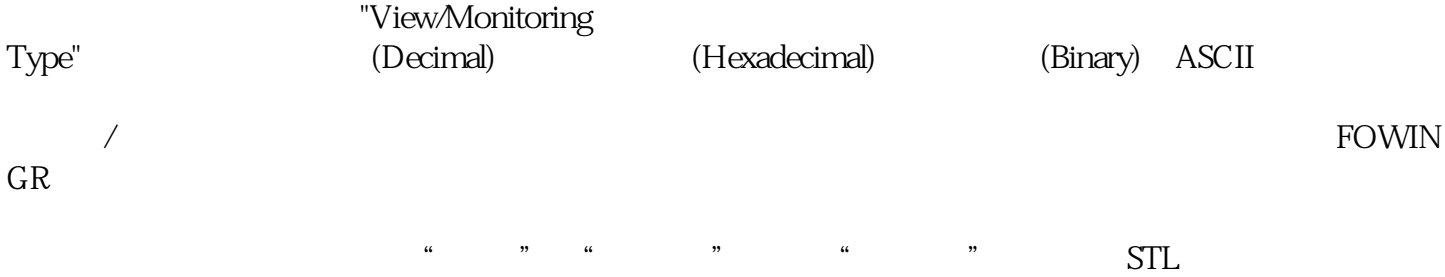